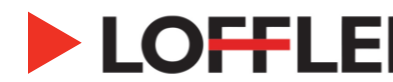

# Canon ImageRUNNER Advance DX: Printing Booklets from a PC

*This guide will go over how to print a booklet from a PC.*

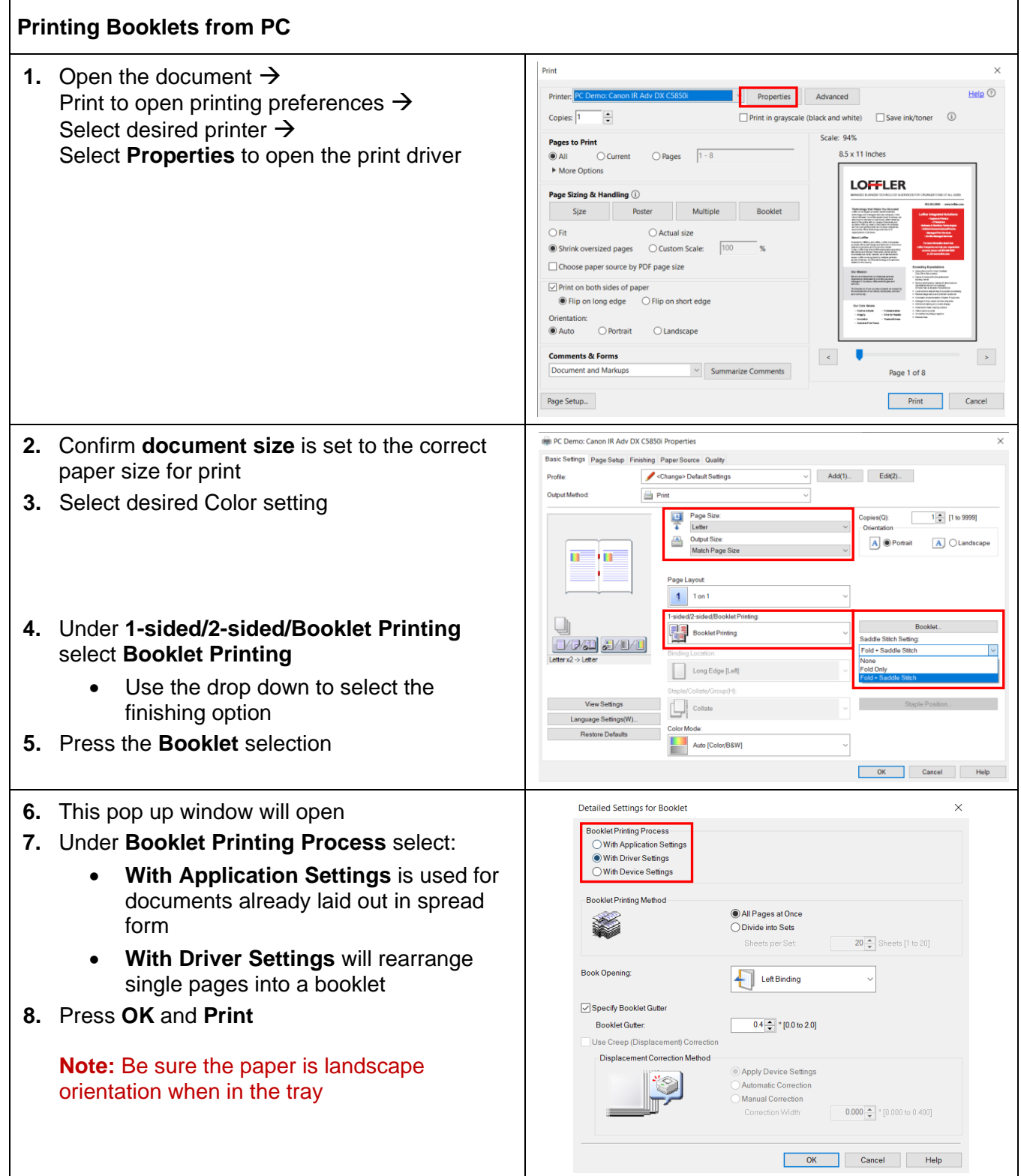

### ©2022 Loffler Companies

# **LOFFLER TECHNOLOGY TO POWER SUCCESS**

## **Troubleshooting When Adding a Cover**

*The print driver will allow you to Add a Cover IF it is pre-printed. If you need to add a cover that is NOT preprinted, follow the below steps.*

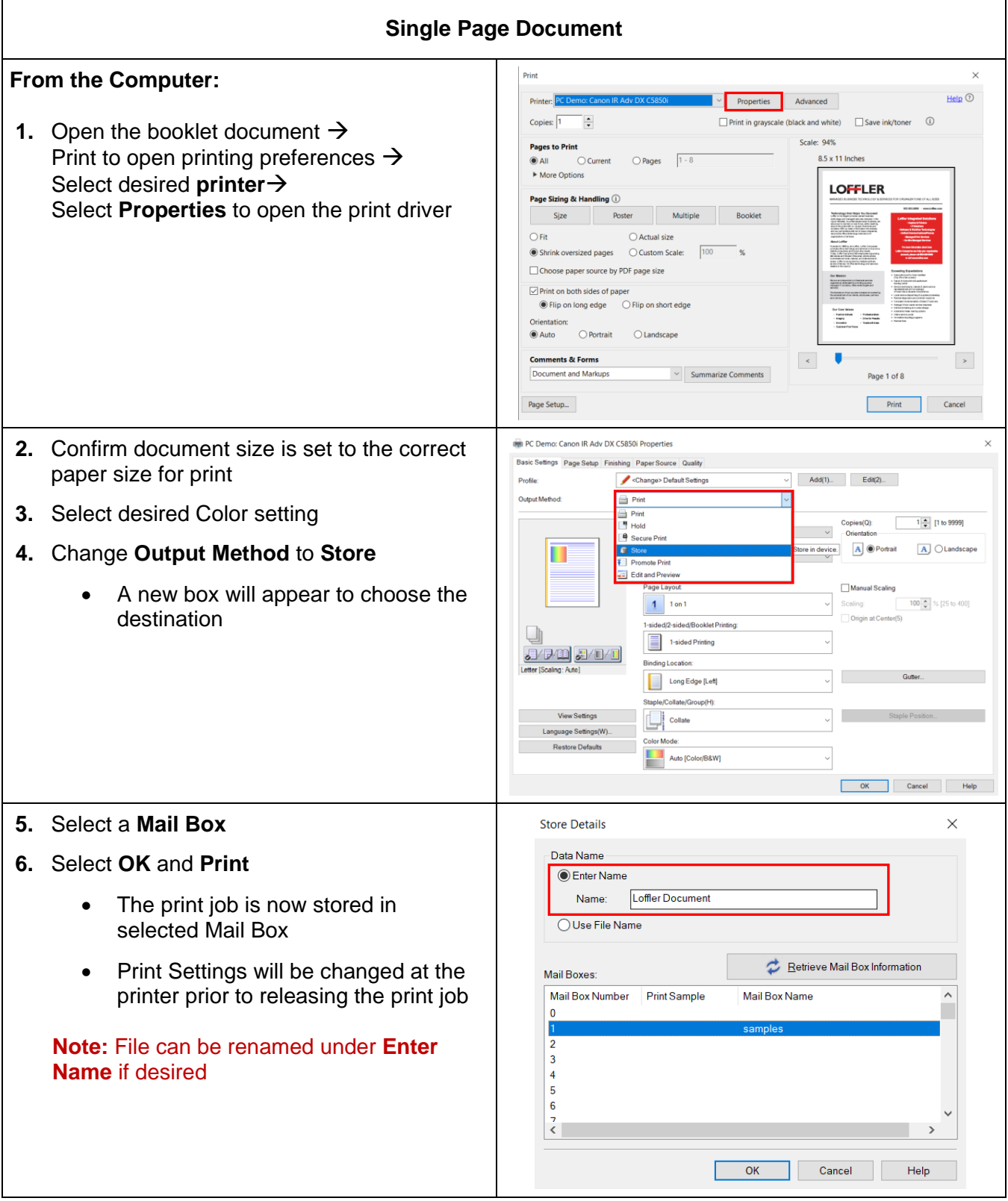

#### ©2022 Loffler Companies

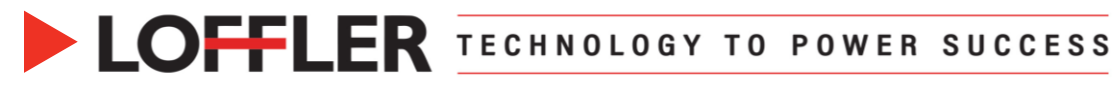

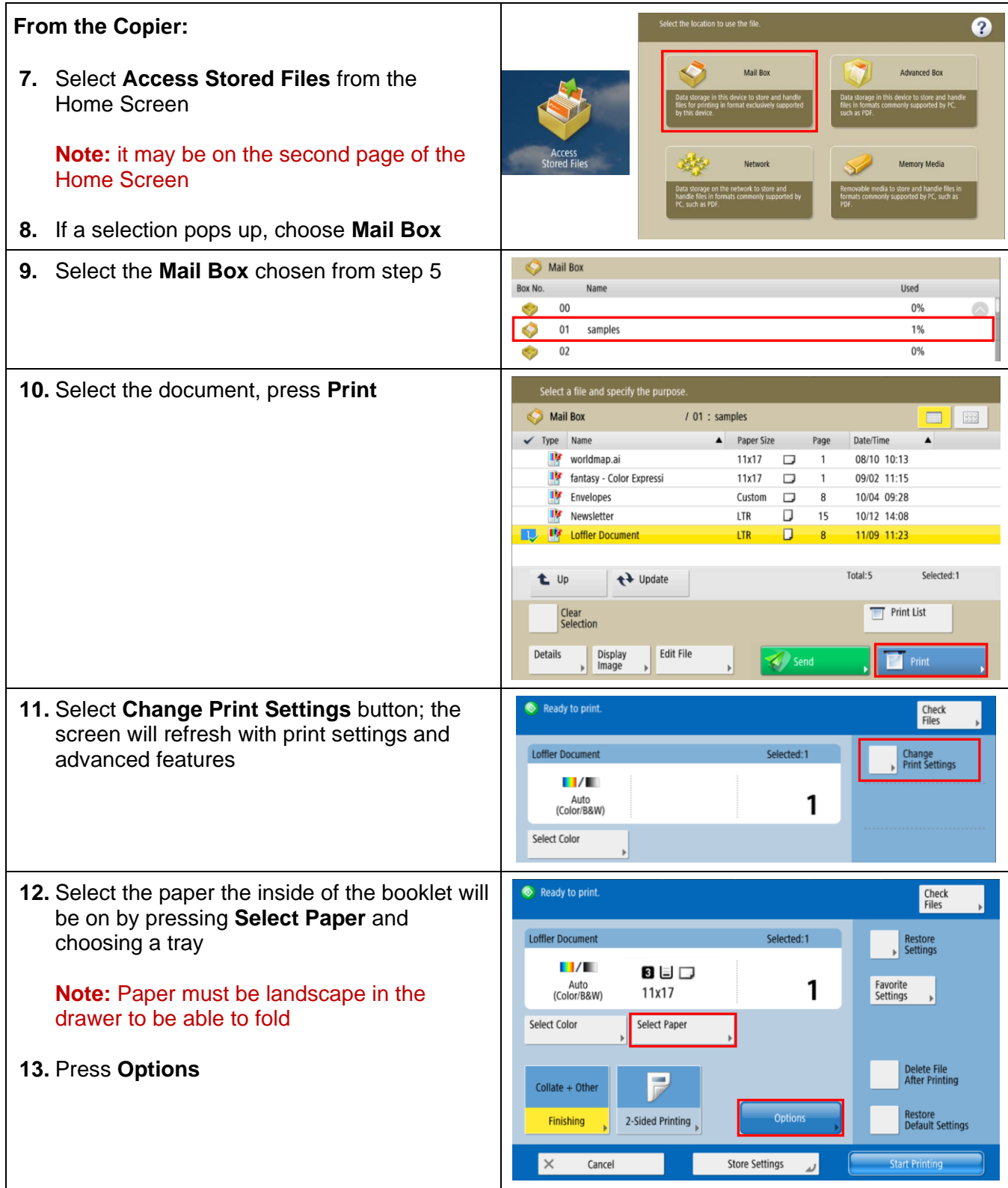

©2022 Loffler Companies

MN: St. Louis Park; Duluth; Mankato; Rochester; St Cloud; Willmar; Grand Rapids; Thief River Falls | WI: Eau Claire; La Crosse; Green Bay IA: Sioux City; Spencer | NE: Norfolk | ND: Fargo; Grand Forks | SD: Aberdeen; Sioux Falls

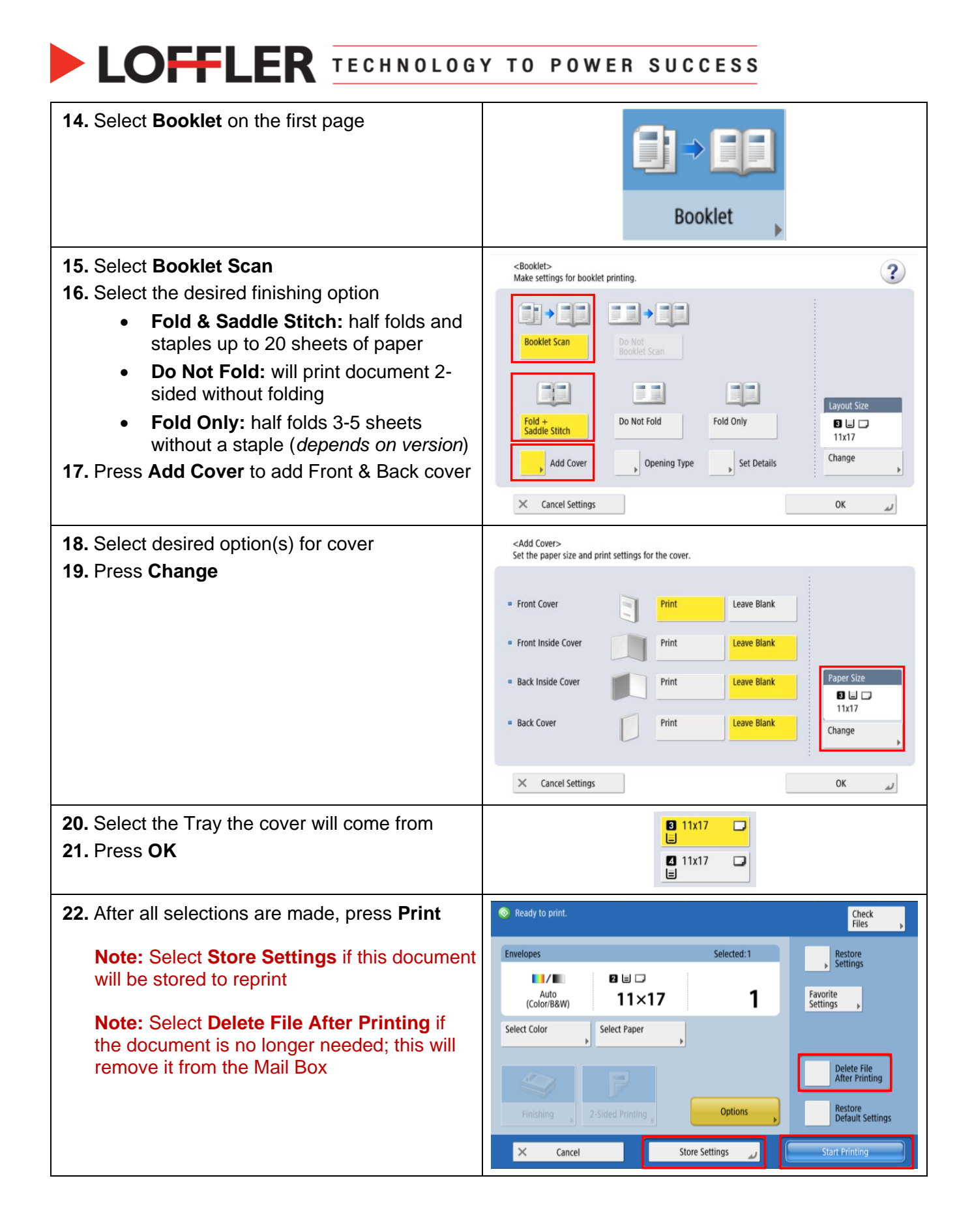

©2022 Loffler Companies

# **COFFLER TECHNOLOGY TO POWER SUCCESS**

## **Troubleshooting When Adding a Cover**

*The print driver will allow you to Add a Cover IF it is pre-printed. If you need to add a cover that is NOT preprinted, follow the below steps.*

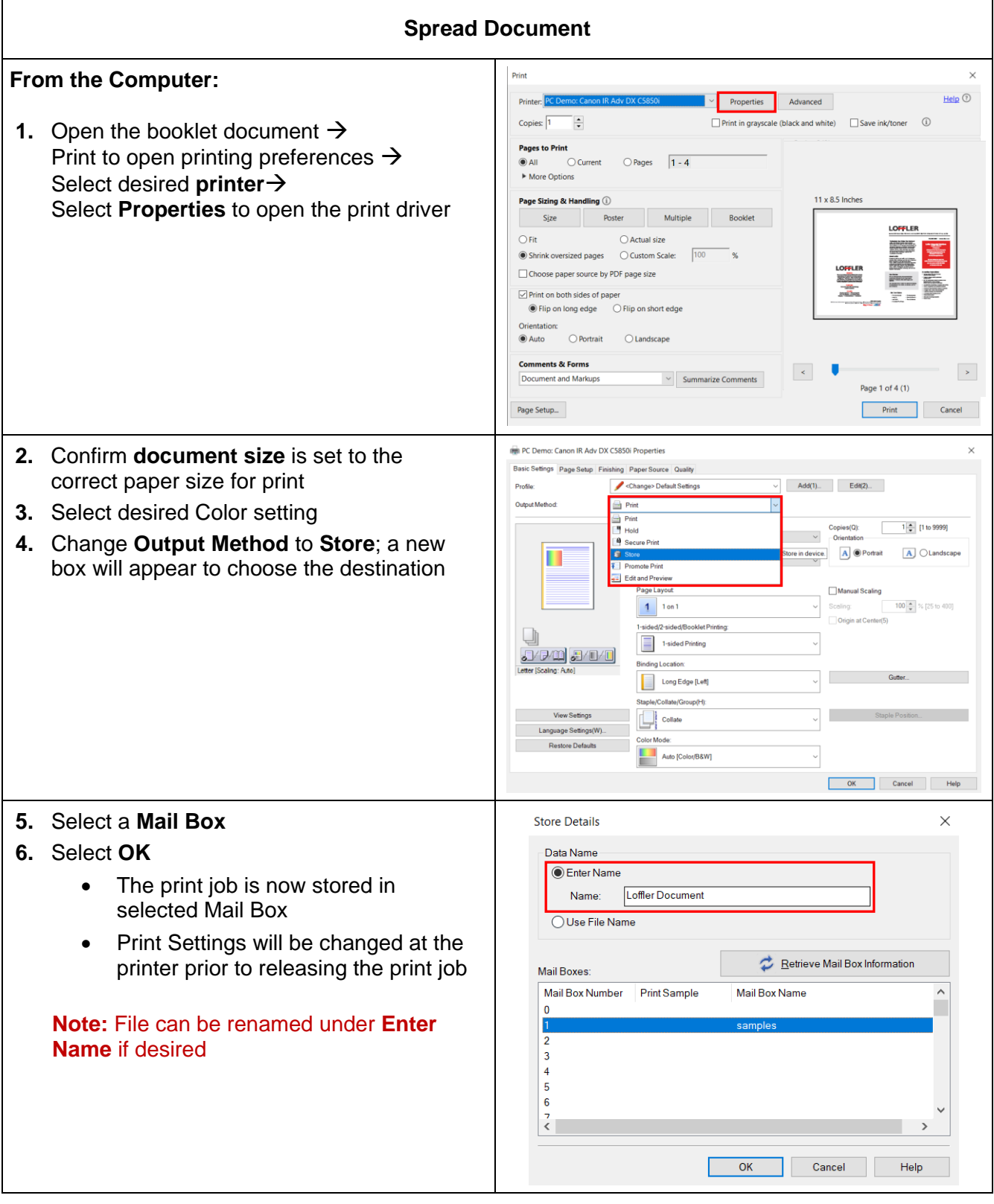

### ©2022 Loffler Companies

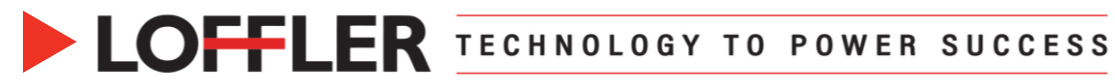

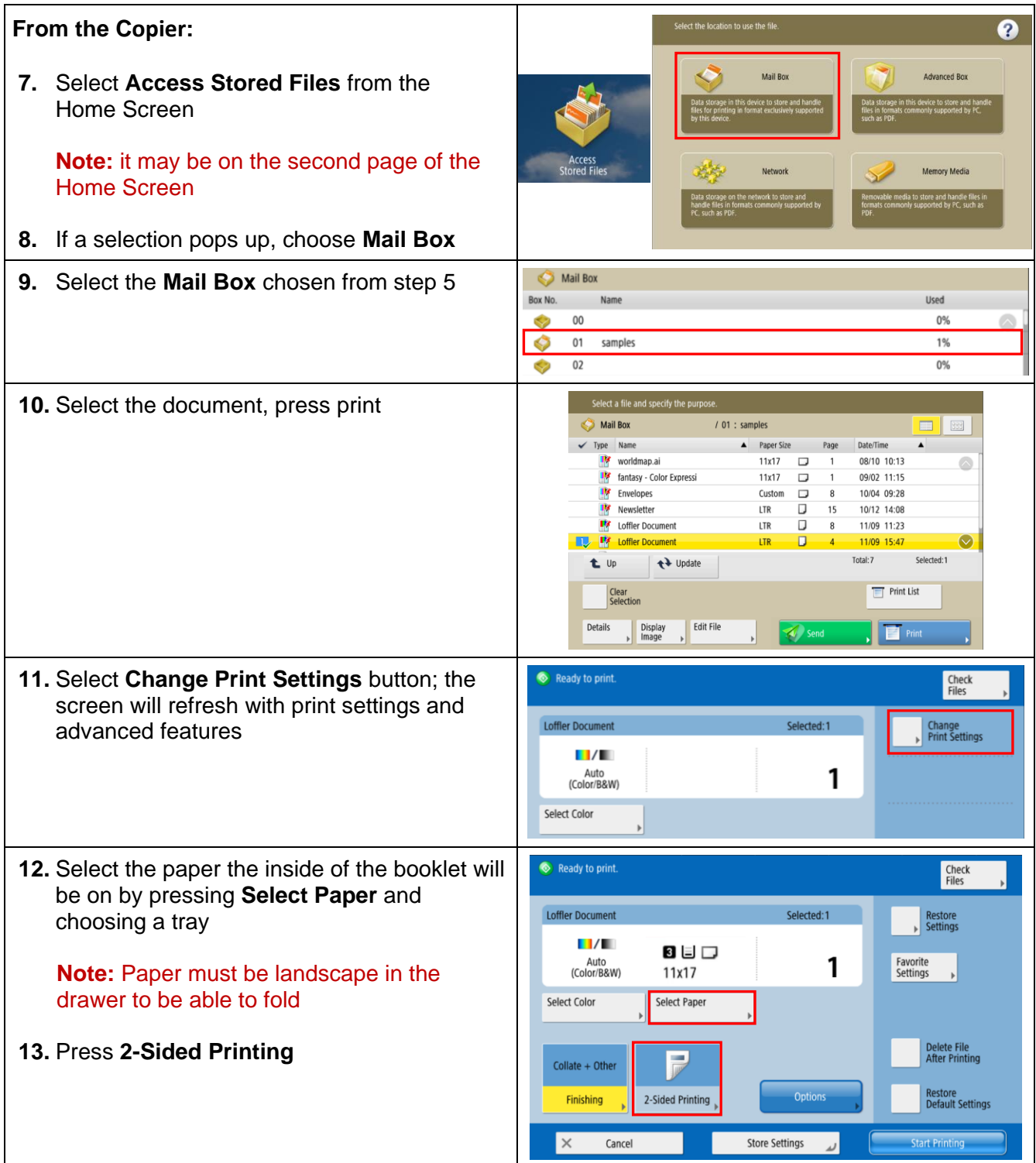

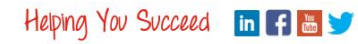

# **DEFLER TECHNOLOGY TO POWER SUCCESS**

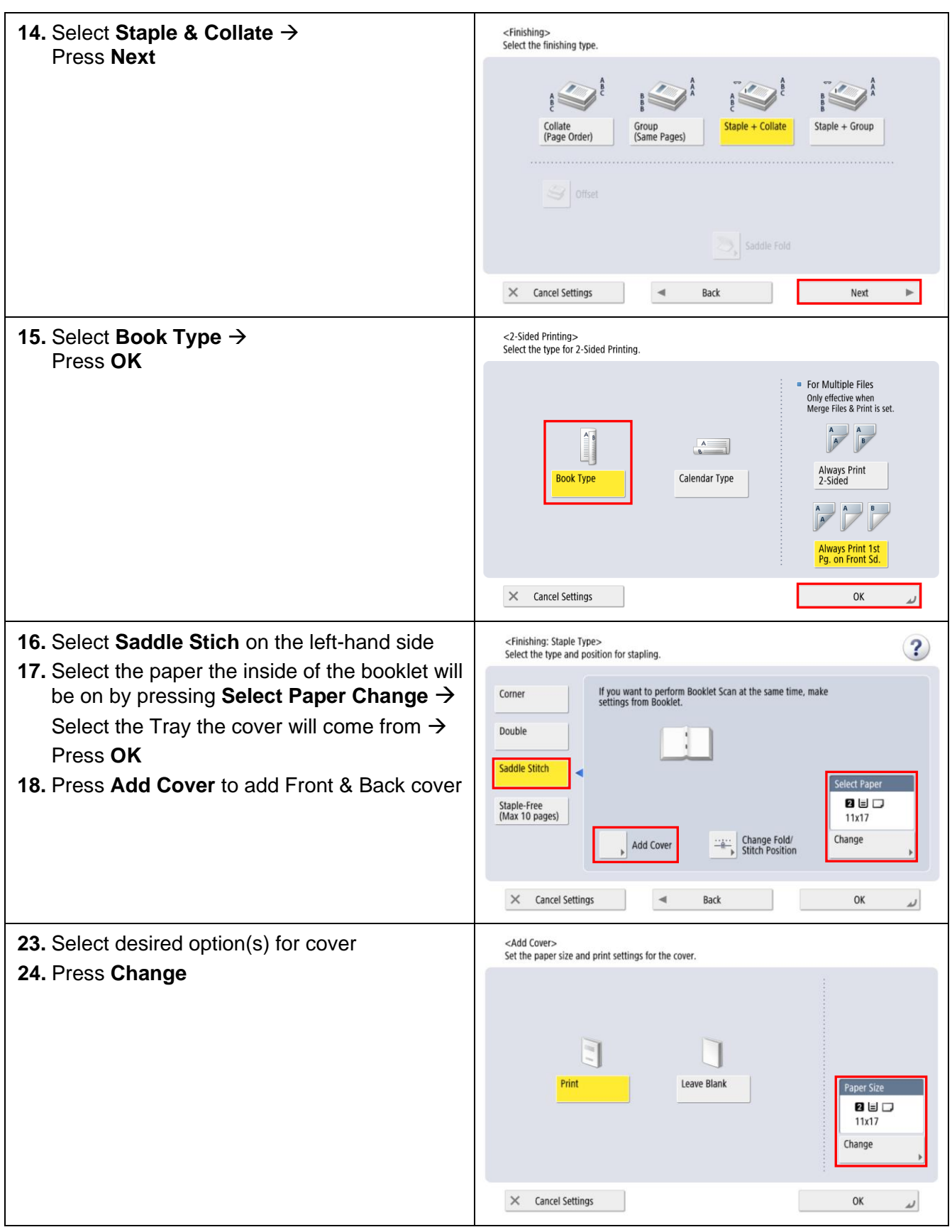

#### ©2022 Loffler Companies

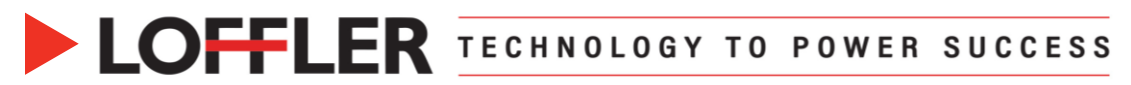

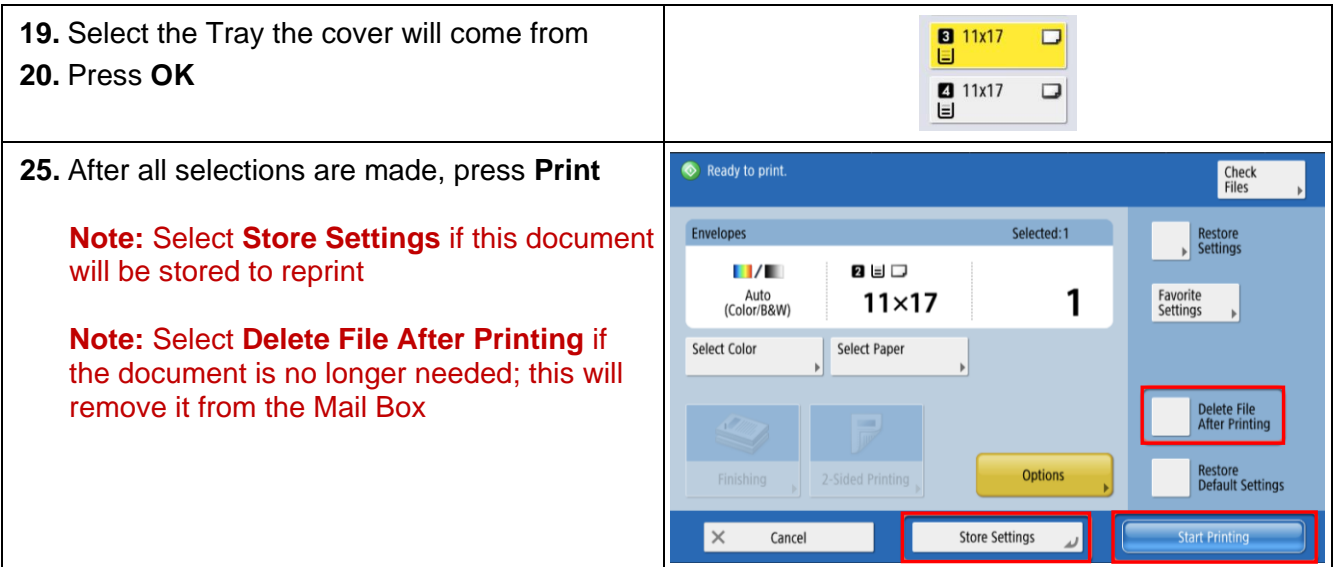

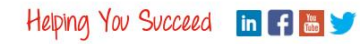